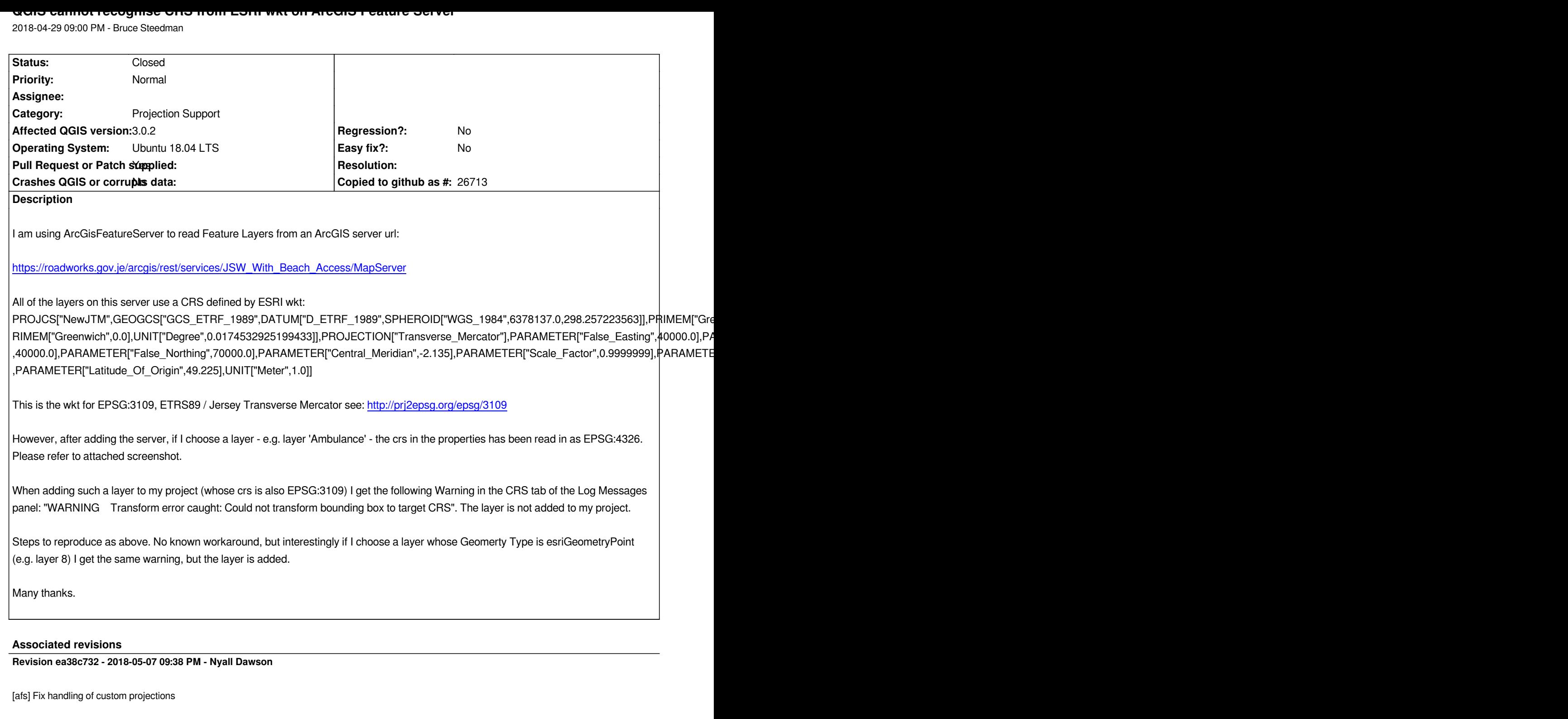

*Don't treat all unknown projections as WGS84*

*Fixes #18881*

# **Revision 4d020416 - 2018-05-11 04:30 AM - Nyall Dawson**

*[afs] Fix handling of custom projections*

*Don't treat all unknown projections as WGS84*

### **History**

# **#1 - 2018-04-30 01:29 PM - Bruce Steedman**

*Update: I found a workaround; if I add the layer, edit the properties/Source and change the Coordinate reference system to the correct one (EPSG:3109) and apply, the layer is visible. Of course if I remove the layer and re-add it, the wrong crs is used again.*

*Also, I found an upstream GDAL bug which may be related: https://trac.osgeo.org/gdal/ticket/4345. It has a milestone of GDAL v2.3.0, so may be included in GDAL 2.3.0beta1 which is on GitHub since 20th April 2018: https://github.com/OSGeo/gdal/releases/tag/v2.3.0beta1. I am not able to test this until I figure out how to build it from source & build QGIS with this version of GDAL. In the meantime I will try and fork GDAL and add the wkt for EPSG:3109 into a unit test to see if it passes.*

### **#2 - 2018-04-30 10:11 PM - Nyall Dawson**

- *Pull Request or Patch supplied changed from No to Yes*
- *Status changed from Open to In Progress*

*PR at*

*https://github.com/qgis/QGIS/pull/6888*

#### **#3 - 2018-05-07 09:38 PM - Nyall Dawson**

- *[% Done changed from 0 to 100](https://github.com/qgis/QGIS/pull/6888)*
- *Status changed from In Progress to Closed*

*Applied in changeset commit:qgis|ea38c7322bedbd9b37342de8f48c6700931df50e.*

**Files**

*screen.png 157 KB 2018-04-29 Bruce Steedman*